# Excel 2021

## Analizar datos: tablas de datos y tablas dinámicas

#### **Objetivo**

*Con esta formación aprenderá a explotar eficazmente sus tablas de datos y a crear tablas dinámicas. Una vez completada la formación, sabrá cómo gestionar de manera sencilla tablas de datos y tablas dinámicas.*

#### **Dirigido a: Nivel requerido:**

Todos aquellos usuarios que dominan ya las funciones esenciales de Excel y desean aprender a utilizar las funciones más avanzadas.

Se deben dominar las funciones esenciales de la aplicación para poder abordar sin dificultad las funciones avanzadas.

# Contenido pedagógico

#### **Módulos obligatorios**

#### Excel 2021 – Tablas de datos

**MEDIAplus** eLearning En este módulo le proponemos una formación interactiva compuesta por 10 vídeos de lección, 10 ejercicios prácticos y 2 ayudas teóricas adicionales con conceptos clave. **Utilice las tablas para explotar sus datos** • Lo que hay que saber: Autorrellenar y Relleno rápido • Crear y modificar tablas de datos • Personalizar estilos de tabla y ordenar datos y ordenar sus datos • Insertar cálculos en una tabla de datos • Filtrar datos de forma automática • Utilizar filtros personalizados • Ocultar o mostrar celdas vacías y eliminar duplicados • Lo que hay que saber: Los rangos de criterios • Utilizar un rango de criterios para filtrar datos • Extraer datos resultantes de un filtro avanzado • Realizar análisis estadísticos a partir de un rango de criterios • Utilizar funciones para ordenar y filtrar datos

### Excel 2021 – Tablas dinámicas

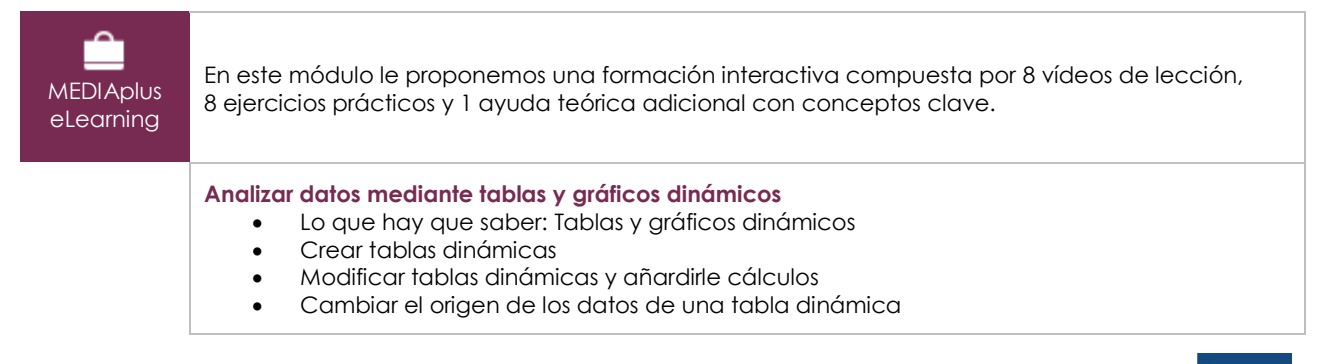

 $\binom{2}{n}$ 

- Seleccionar, copiar, mover y eliminar tablas dinámicas
- Diseño e impresión de tablas dinámicas
- Personalizar el diseño de una tabla dinámica
- Filtrar datos en una tabla dinámica
- Crear gráficos dinámicos

#### Microsoft 365: Casos prácticos Excel, Word o PowerPoint con una suscripción a Microsoft 365

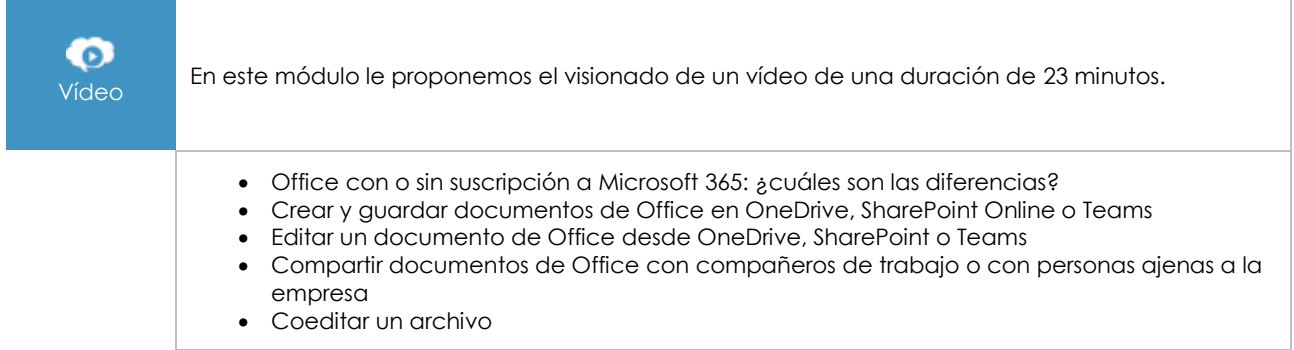

### **Material complementario**

#### Excel 2021 – Libro de referencia

m Libro online

Le proponemos el siguiente libro para ampliar la información que encontrará en los módulos de formación y poder así seguir profundizando en la aplicación.

### Excel 2021 – Los conocimientos esenciales para crear una tabla

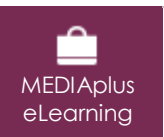

En este módulo le proponemos una formación interactiva compuesta por 37 vídeos de lección, 37 ejercicios prácticos y 7 ayudas teóricas adicionales con conceptos clave.

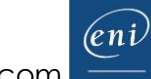